### **Vollzeit Montag Dienstag Mittwoch Donnerstag Freitag Samstag** 08.30 – 12.00 Uhr Mathematik 1B Mathematik 1B Erweiterungsoder Zusatzmodul Digitaltechnik  $13.00 - 16.30$  Uhr Erweiterungs- oder Zusatzmodul Erweiterungs- oder Zusatzmodul Erweiterungsoder Zusatzmodul Grundlagen Digital Engineering Kontextmodul 1 17.30 – 21.00 Uhr Erweiterungs- oder Zusatzmodul Erweiterungs- oder Zusatzmodul Erweiterungs-Erweiterungs-<br>oder Zusatzmodul Einführung Python Kontextmodul 1

**Musterstundenplan 1. Semester – Studienbeginn Herbstsemester Bachelor of Science in Digital Engineering**

Der Musterstundenplan für das berufsbegleitende bzw. das Teilzeitstudium kann individualisiert werden, indem zusätzliche Module aus dem Vollzeit-Stundenplan gewählt werden.

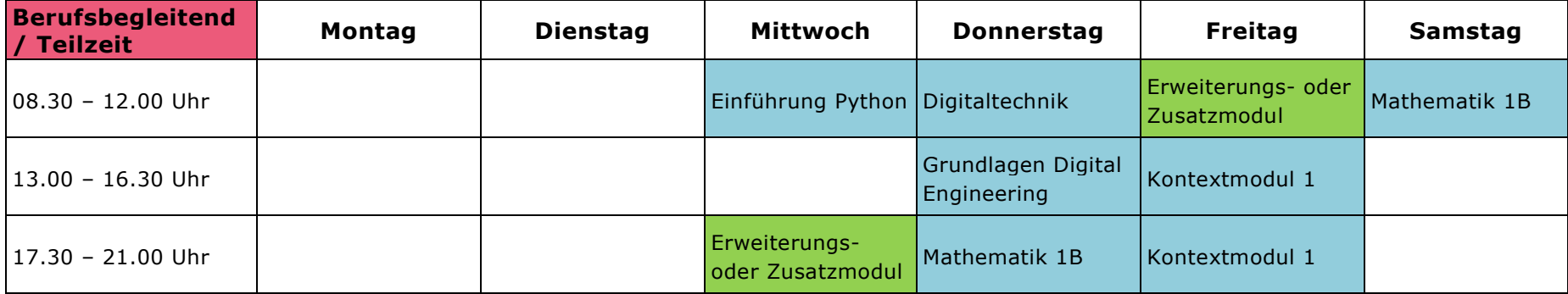

## **Legende**

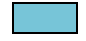

Kern- und Projektmodule (Pflichtmodule)

Erweiterungs- und Zusatzmodule (Wahlmodule)

# **Musterstundenplan 1. Semester – Studienbeginn Frühlingssemester Bachelor of Science in Digital Engineering**

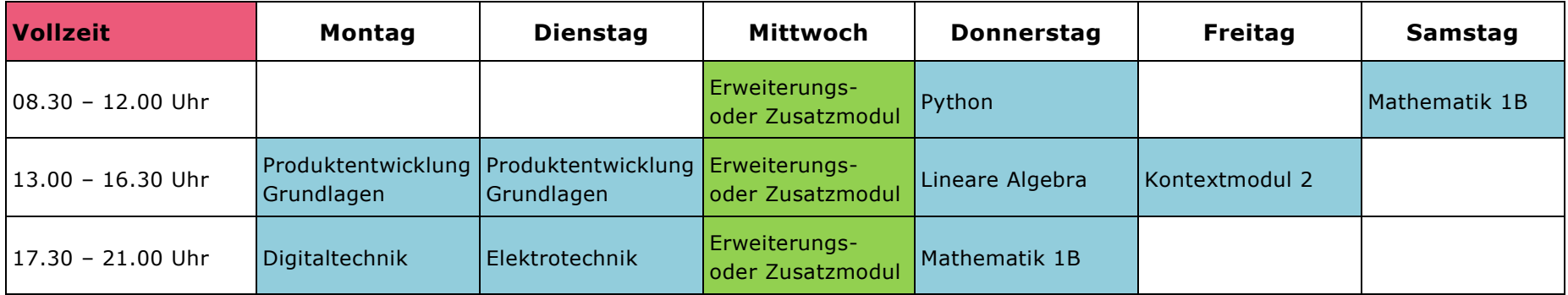

Der Musterstundenplan für das berufsbegleitende bzw. das Teilzeitstudium kann individualisiert werden, indem zusätzliche Module aus dem Vollzeit-Stundenplan gewählt werden.

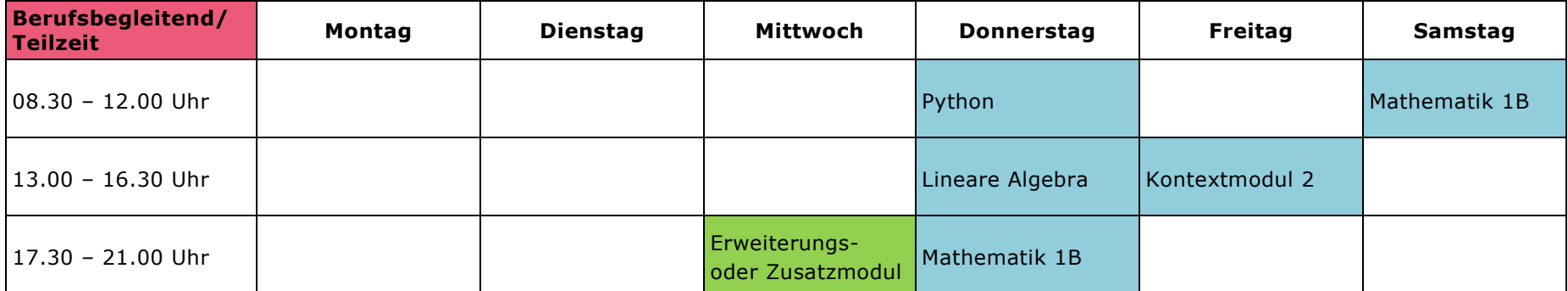

# **Legende**

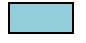

Kern- und Projektmodule (Pflichtmodule)

Erweiterungs- und Zusatzmodule (Wahlmodule)